## **What is a cookie?**

Cookies are small text files that are placed on your computer by websites that you visit. They are widely used in order to make websites work, or work more efficiently, as well as to provide information to the owners of the sites.

Further information on cookies can be found

at: [http://ec.europa.eu/ipg/basics/legal/cookies/index\\_en.htm](http://ec.europa.eu/ipg/basics/legal/cookies/index_en.htm) **Use of cookies on our websites**

When you visit our sites, we may use one or more cookies to make our sites easier for you to use and to personalize your online experience. Through the use of a cookie, we also may automatically collect information about your online activity on our sites, such as the web pages you visit, the links you click, and the amount of time you spend on the website. You can remove or block cookies using your settings in most browsers, but if you choose to decline cookies, you may not be able to sign in or use some of the features offered on our sites

The table below explains the cookies we use and why.

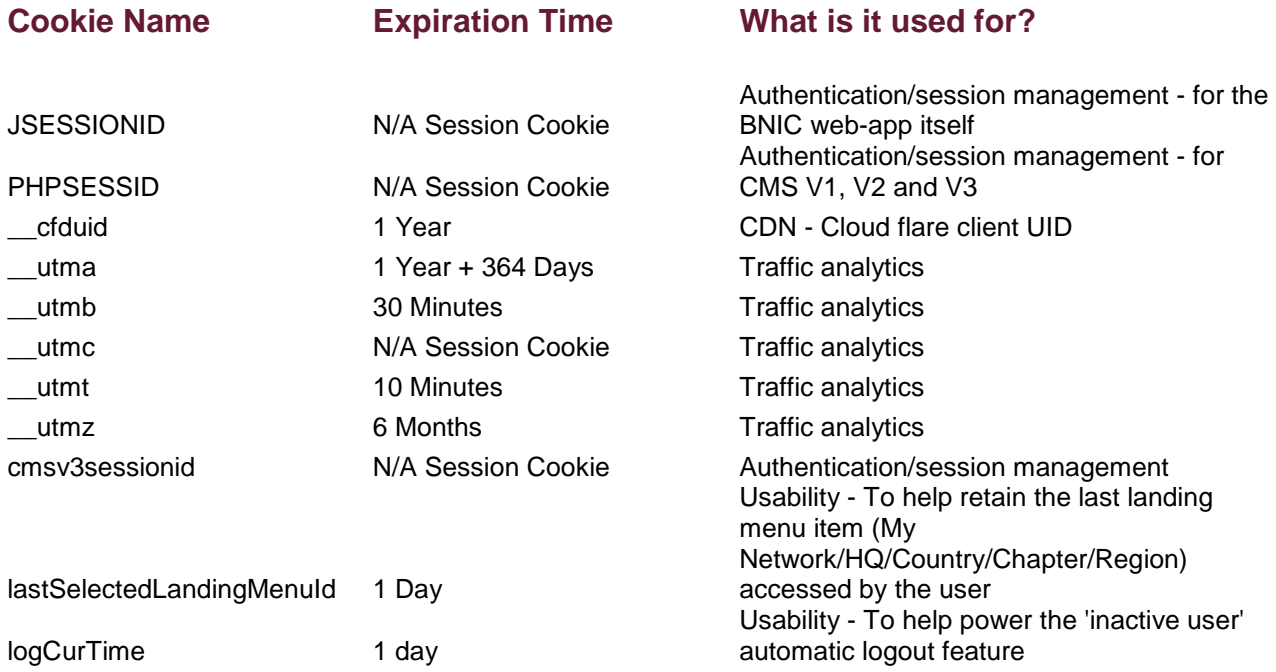

## **How do I change my cookie settings?**

Most web browsers allow some control of most cookies through the browser settings. To find out how to manage cookies on popular browsers, click on the following links:

- Google [Chrome](https://support.google.com/accounts/answer/61416?co=GENIE.Platform%3DDesktop&hl=en)
- [Microsoft](https://privacy.microsoft.com/en-us/windows-10-microsoft-edge-and-privacy) Edge
- [Mozilla](https://support.mozilla.org/en-US/kb/enable-and-disable-cookies-website-preferences) Firefox
- [Microsoft](https://support.microsoft.com/en-gb/help/17442/windows-internet-explorer-delete-manage-cookies) Internet Explorer
- [Opera](https://www.opera.com/help/tutorials/security/privacy/)
- Apple [Safari](https://support.apple.com/kb/ph21411?locale=en_US)

To find information relating to other browsers, visit the browser developer's website. To opt out of being tracked by Google Analytics across all websites, visit [http://tools.google.com/dlpage/gaoptout.](http://tools.google.com/dlpage/gaoptout)